# Digital Signal Octave Codes (0A)

• Periodic Conditions

Copyright (c) 2009 - 2017 Young W. Lim.

Permission is granted to copy, distribute and/or modify this document under the terms of the GNU Free Documentation License, Version 1.2 or any later version published by the Free Software Foundation; with no Invariant Sections, no Front-Cover Texts, and no Back-Cover Texts. A copy of the license is included in the section entitled "GNU Free Documentation License".

Please send corrections (or suggestions) to [youngwlim@hotmail.com.](mailto:youngwlim@hotmail.com)

This document was produced by using OpenOffice and Octave.

Based on M.J. Roberts, Fundamentals of Signals and Systems S.K. Mitra, Digital Signal Processing : a computer-based approach 2<sup>nd</sup> ed S.D. Stearns, Digital Signal Processing with Examples in MATLAB

#### A Cosine Waveform

n= [0:29];  
x= cos(2<sup>\*</sup>pi<sup>\*</sup>(n/10));  
n T<sub>s</sub> = n
$$
\cdot \frac{1}{10}
$$

 $x= cos((2/10)*pi*n);$ 

$$
nT_s = n \cdot 1
$$

$$
\omega_0 n T_s = 2 \pi f_0 n T_s = \frac{2\pi}{T_0} n T_s = 2 \pi n \frac{T_s}{T_0} \qquad \omega_0 t = 2 \pi f t
$$
  

$$
\omega_0 n T_s = 2 \pi f_0 n T_s = 2 \pi \cdot 1 \cdot n \cdot \frac{1}{10} \qquad \omega_0 n T_s = 2 \pi f_0 n T_s = 2 \pi \cdot \frac{1}{10} \cdot n \cdot 1
$$
  

$$
f_0 = 1 \qquad T_0 = 1 \qquad T_s = 0.1 \qquad f_0 = 0.1 \quad T_0 = 10 \quad T_s = 1
$$

U of Rhode Island, ELE 436, FFT Tutorial

**Digital Signals Octave Codes (0A)** 4

#### Many waveforms share the same sampled data

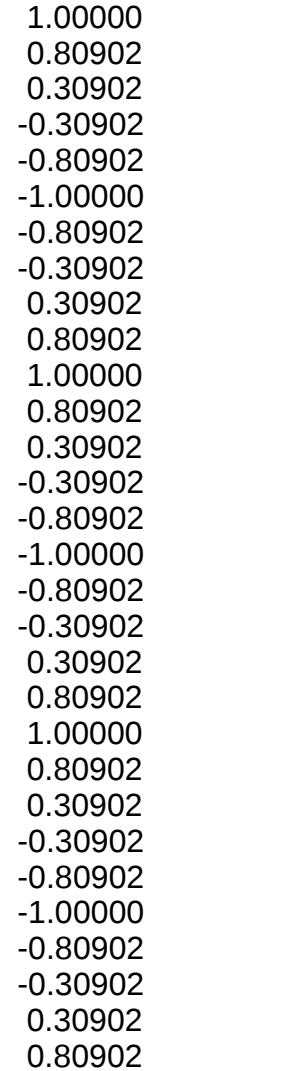

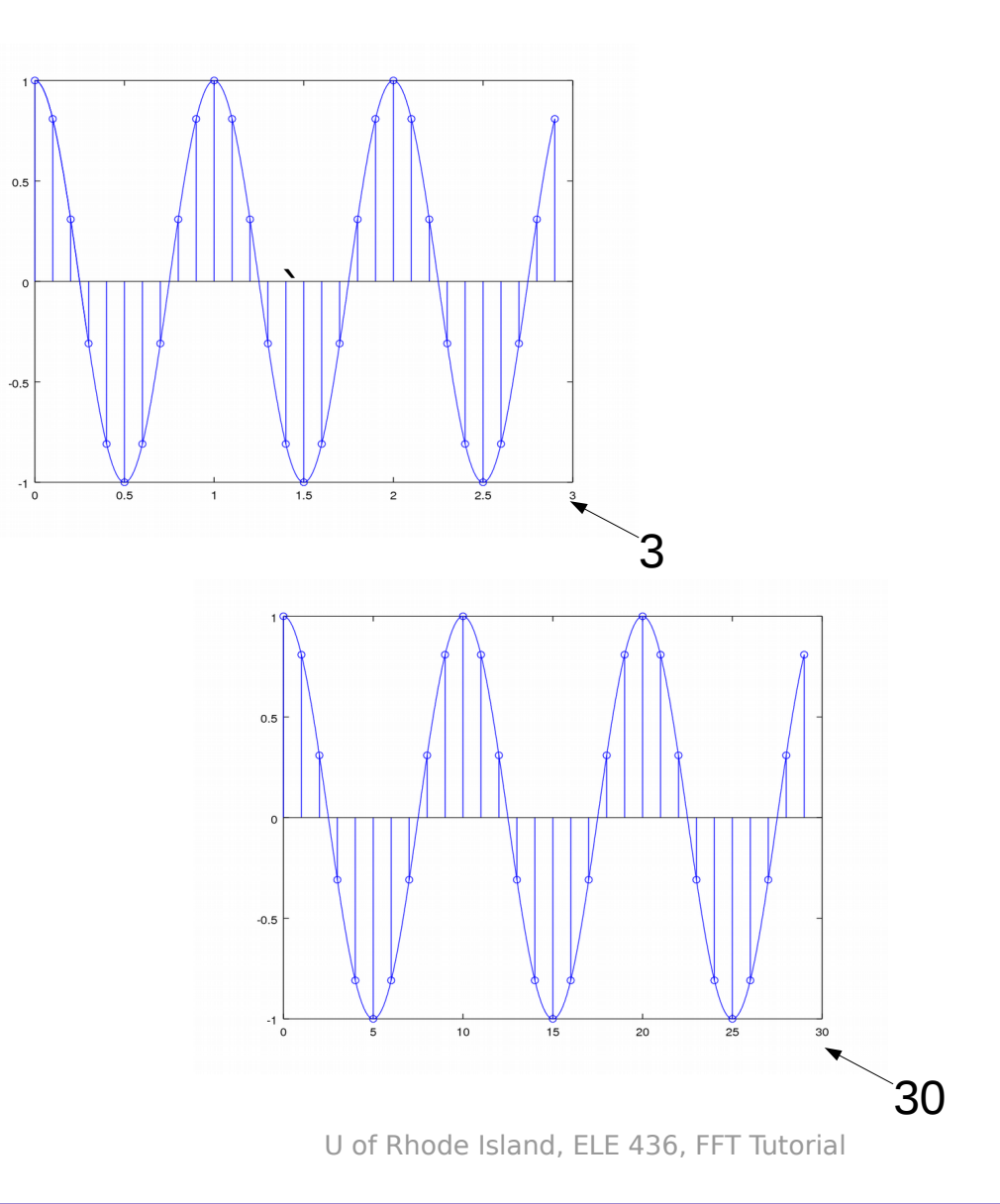

#### **Digital Signals**  Pigital Signals<br>
Octave Codes (0A)

**x**

#### Cosine Wave 1

**n**= [0:29]; **x**= cos(2\*pi\***n**/10);

$$
\omega_0 = 2\pi f_0 = \frac{2\pi}{T_0}
$$
  $f_0 = 1$   $T_0 = 1$   $T_s = 0.1$ 

 $t = [0:29]/10;$  $y = cos(2<sup>*</sup>pi<sup>*</sup>t);$ stem(t, y) hold on  $t2 = [0:290]/100;$  $y2 = cos(2<sup>x</sup>pi<sup>*</sup>t2);$  $plot(t2, y2)$ 

 $t = [0:29]$ ;  $y = cos(0.2<sup>*</sup>pi<sup>*</sup>t);$ stem(t, y) hold on  $t2 = [0:290]/10;$  $y2 = cos(0.2<sup>*</sup>pi<sup>*</sup>t2);$ plot(t2, y2)

$$
\omega_0 = 2\pi f_0 = \frac{2\pi}{T_0}
$$
  $f_0 = 0.1$   $T_0 = 10$   $T_s = 1$ 

U of Rhode Island, ELE 436, FFT Tutorial

**Digital Signals Octave Codes (0A)** 6

#### Cosine Wave 1

**n**= [0:29]; **x**= cos(2\*pi\***n**/10);

 $t = [0:29]/10;$  $y = cos(2 * pi * t);$ stem(t, y) hold on  $t2 = [0:290]/100;$  $y2 = cos(2 * pi * t2);$ plot(t2, y2)

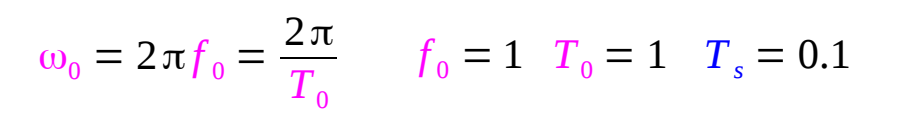

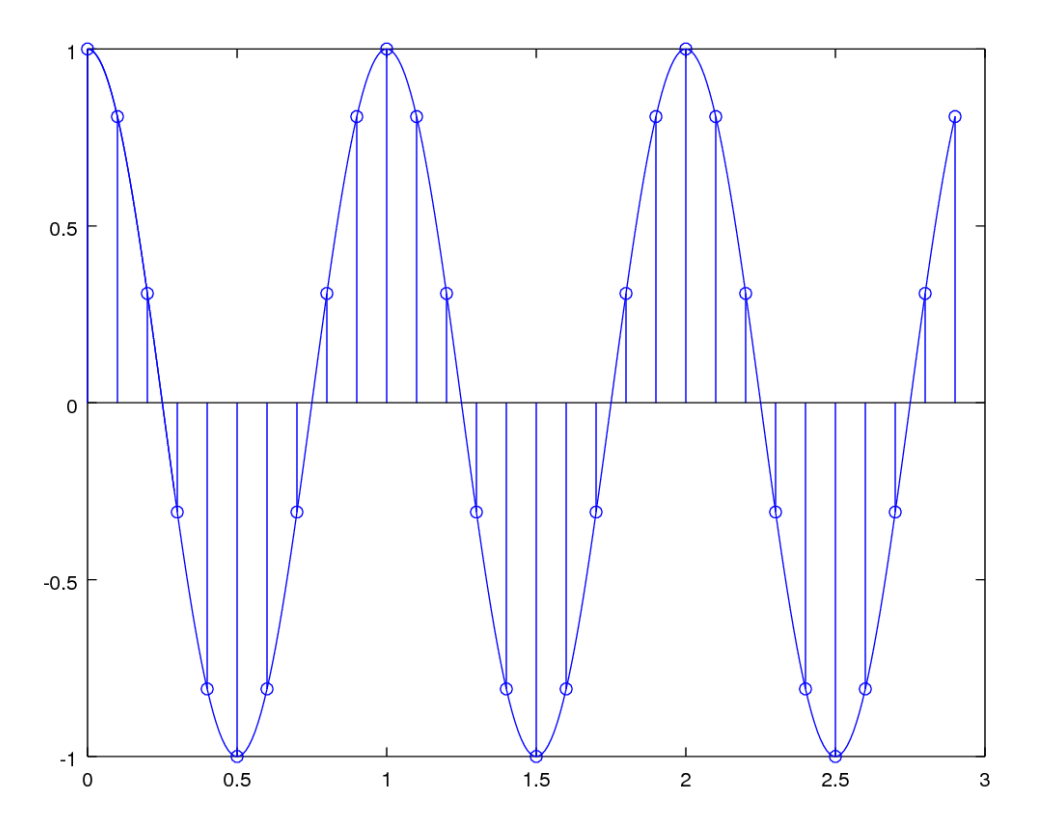

U of Rhode Island, ELE 436, FFT Tutorial

**Digital Signals Octave Codes (0A)** 7

#### Cosine Wave 2

**n**= [0:29]; **x**= cos(2\*pi\***n**/10);

$$
\omega_0 = 2\pi f_0 = \frac{2\pi}{T_0}
$$
  $f_0 = 0.1$   $T_0 = 10$   $T_s = 1$ 

 $t = [0:29];$  $y = cos(0.2*pi*t);$ stem(t, y) hold on  $t2 = [0:290]/10;$  $y2 = cos(0.2*pi*t2);$ plot(t2, y2)

$$
\omega_0 nT_s = 2\pi f_0 nT_s = 2\pi \cdot \frac{1}{10} \cdot n \cdot 1
$$
  

$$
f_0 = 0.1 \quad T_0 = 10 \quad T_s = 1
$$

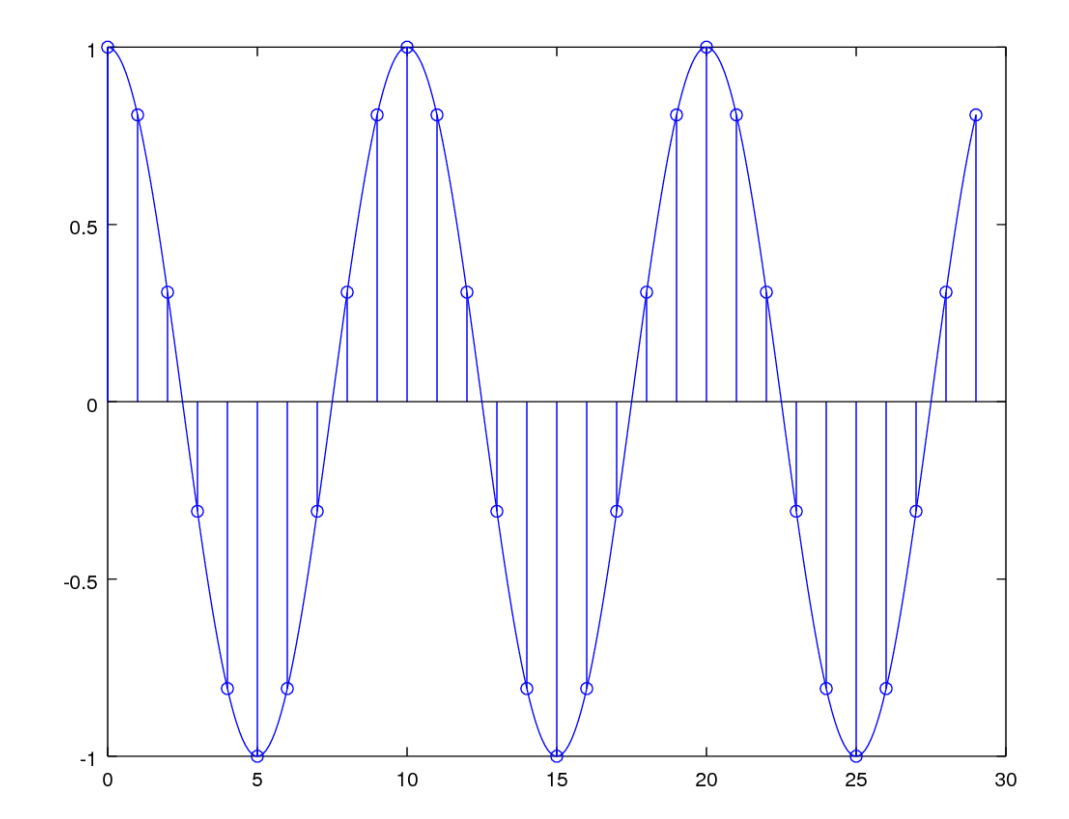

U of Rhode Island, ELE 436, FFT Tutorial

**Digital Signals**  Pigital Signals<br>
Octave Codes (0A)

# Sampled Sinusoids

 $g[n] = A e^{\beta n}$ 

$$
g[n] = Az^n \qquad z = e^{\beta}
$$

$$
g[n] = A \cos(2\pi n/N_0 + \theta)
$$
  
\n
$$
g[n] = A \cos(2\pi F_0 n + \theta)
$$
  
\n
$$
g[n] = A \cos(\Omega_0 n + \theta)
$$
  
\n
$$
g[n] = A \cos(\Omega_0 n + \theta)
$$
  
\n
$$
= \Omega_0 / 2\pi
$$
  
\n
$$
= \Omega_0
$$
  
\n
$$
= \Omega_0
$$

M.J. Roberts, Fundamentals of Signals and Systems

**Digital Signals**  *D*igital Signals<br>
Octave Codes (0A)

# Sampling Period and Frequency

$$
g(t) = A \cos(2\pi f_0 t + \theta)
$$
  

$$
g[n] = g(nT_s)
$$
  

$$
g[n] = A \cos(2\pi F_0 n + \theta)
$$

$$
g(nT_s) = A \cos(2\pi \frac{f_0 T_s n + \theta}{F_0})
$$
\n
$$
F_0 = f_0 T_s = f_0 / f_s
$$
\n
$$
g[n] = A \cos(2\pi F_0 n + \theta)
$$
\n
$$
T_s = \frac{1}{f_s}
$$
\nsampling period

M.J. Roberts, Fundamentals of Signals and Systems

sampling frequency

sampling rate

**Digital Signals Digital Signals**<br> **Octave Codes (0A)** 10 Young Won Lim

1

 $= f$ 

*s*

*T s*

# Periodic Condition of a Sampled Signal

Fundamental Frequency  $2 \pi F_0 n = 2 \pi m$  $F_0 n = m$  $F_0$  = *m n* Integers *n*, *m*  $F_0$  = *m n* = *f* 0 *f <sup>s</sup>* Sampling Frequency

$$
g(nT_s) = A\cos(2\pi f_0 T_s n + \theta)
$$
  

$$
F_0 = f_0 T_s = f_0 / f_s
$$
  

$$
g[n] = A\cos(2\pi F_0 n + \theta)
$$

**Rational Number** 
$$
F_0 = \frac{m}{n}
$$

M.J. Roberts, Fundamentals of Signals and Systems

**Digital Signals Digital Signals**<br> **Octave Codes (0A)** 11 The Codes of the Codes of the Magnus 2011 The Codes of the Magnus 2011 of the Magnus 2/13/17

$$
g(t) = A\cos\left(2\pi f_0 t + \theta\right)
$$

$$
g[t] = 4\cos\left(\frac{72\pi t}{19}\right) = 4\cos\left(2\pi \cdot \frac{36}{19} \cdot t\right)
$$

$$
g[n] = A\cos\left(2\pi F_0 n + \theta\right)
$$

$$
g[n] = 4\cos\left(\frac{72\pi n}{19}\right) = 4\cos\left(2\pi \cdot \frac{36}{19} \cdot n\right)
$$
 $T_s = 1$ 

$$
g(t) = 4 \cos \left(2 \pi \cdot \frac{36}{19} \cdot (t + T_0)\right)
$$
  
\n
$$
T_0 = \frac{19}{36}
$$
 Fundamental Period of  $g(t)$   
\n
$$
g[n] = 4 \cos \left(2 \pi \cdot \frac{36}{19} \cdot (n + N_0)\right)
$$
  
\n
$$
N_0 = 19
$$
 Fundamental Period of  $g[n]$ 

$$
N_0 \neq \frac{1}{F_0}
$$
  $\frac{N_0}{q} = \frac{1}{F_0}$   $\frac{q}{N_0} = F_0$ 

M.J. Roberts, Fundamentals of Signals and Systems

**Digital Signals Digital Signals**<br> **Octave Codes (0A)** 12 <sup>Young Won Lim</sup><br>
<sup>7/13/17</sup>

$$
g(t) = 4\cos\left(2\pi \cdot \frac{36}{19} \cdot (t + T_0)\right)
$$
  

$$
T_0 = \frac{19}{36}
$$
 Fundamental Period of  $g(t)$   

$$
g[n] = 4\cos\left(2\pi \cdot \frac{36}{19} \cdot (n + N_0)\right)
$$
  

$$
N_0 = 19
$$
Fundamental Period of  $g[n]$ 

$$
F_0 = \frac{36}{19} = \frac{q}{N_0}
$$
 the number of cycles in N<sub>0</sub> samples  
the smallest integer : fundamental period

$$
N_0 \neq \frac{1}{F_0}
$$
  $\frac{N_0}{q} = \frac{1}{F_0}$   $\frac{q}{N_0} = F_0$ 

M.J. Roberts, Fundamentals of Signals and Systems

**Digital Signals Digital Signals**<br> **Octave Codes (0A)** 13 The Manual Manual Music Codes (0A) 2/13/17

$$
F_0 = \frac{36}{19} = \frac{q}{N_0}
$$
  $\leftarrow$  the number of cycles in N<sub>0</sub> samples  
the smallest integer : fundamental period

*"When F<sup>0</sup> is not the reciprocal of an integer (q=1), a discrete-time sinusoid may not be immediately recognizable from its graph as a sinusoid."*

M.J. Roberts, Fundamentals of Signals and Systems

$$
g[n] = 4\cos\left(2\pi \cdot \frac{36}{19} \cdot (n + N_0)\right)
$$

$$
\frac{36}{19} \cdot (n + N_0)
$$
\n
$$
\frac{1}{19} \cdot N_0 = k
$$
\n
$$
\frac{N_0}{19} = k
$$
\n
$$
N_0 = 19
$$
\nFundamental period of  $g[n]$ 

$$
g(t) = 4\cos\left(2\pi \cdot \frac{36}{19} \cdot \left(t + T_0\right)\right)
$$

$$
\frac{36}{19} (t + T_0)
$$
\n
$$
\frac{36}{19} T_0 = k
$$
\n
$$
\frac{T_0}{19}
$$
\n
$$
T_0 = \frac{19}{36}
$$
\nFundamental period of  $g(t)$ 

M.J. Roberts, Fundamentals of Signals and Systems

**Digital Signals Digital Signals**<br> **Octave Codes (0A)** 15 The Codes of the Codes of the Magnus of the Codes of the Codes of the Codes of the Codes of the Codes of the Codes of the Codes of the Codes of the Codes of the Codes of the Codes

$$
g[n] = 4\cos\left(2\pi \cdot \frac{1}{19} \cdot n\right)
$$
  

$$
g[n] = 4\cos\left(2\pi \cdot \frac{2}{19} \cdot n\right)
$$
  

$$
g[n] = 4\cos\left(2\pi \cdot \frac{3}{19} \cdot n\right)
$$
  

$$
g[n] = 4\cos\left(2\pi \cdot \frac{36}{19} \cdot n\right)
$$

clf  $n = [0:36]$ ;  $t = [0:3600]/100$ ;  $y1 = 4*cos(2*pi*(1/19)*n);$  $y2 = 4*cos(2*pi*(2/19)*n);$  $y3 = 4*cos(2*pi*(3/19)*n);$  $y4 = 4*cos(2*pi*(36/19)*n);$  $yt1 = 4*cos(2*pi*(1/19)*t);$  $yt2 = 4*cos(2*pi*(2/19)*t);$  $yt3 = 4*cos(2*pi*(3/19)*t);$  $vt4 = 4*cos(2*pi*(36/19)*t)$ ;

 $subplot(4,1,1);$ stem(n, y1); hold on; plot(t, yt1); subplot(4,1,2); stem(n, y2); hold on; plot(t, yt2); subplot $(4,1,3)$ ; stem(n, y3); hold on; plot(t, yt3); subplot $(4,1,4)$ ; stem(n, y4); hold on; plot(t, yt4);

M.J. Roberts, Fundamentals of Signals and Systems

#### **Digital Signals Digital Signals**<br> **Octave Codes (0A)** 16 Matte 2014 2013/17 Matter 2014 2014 2013/17

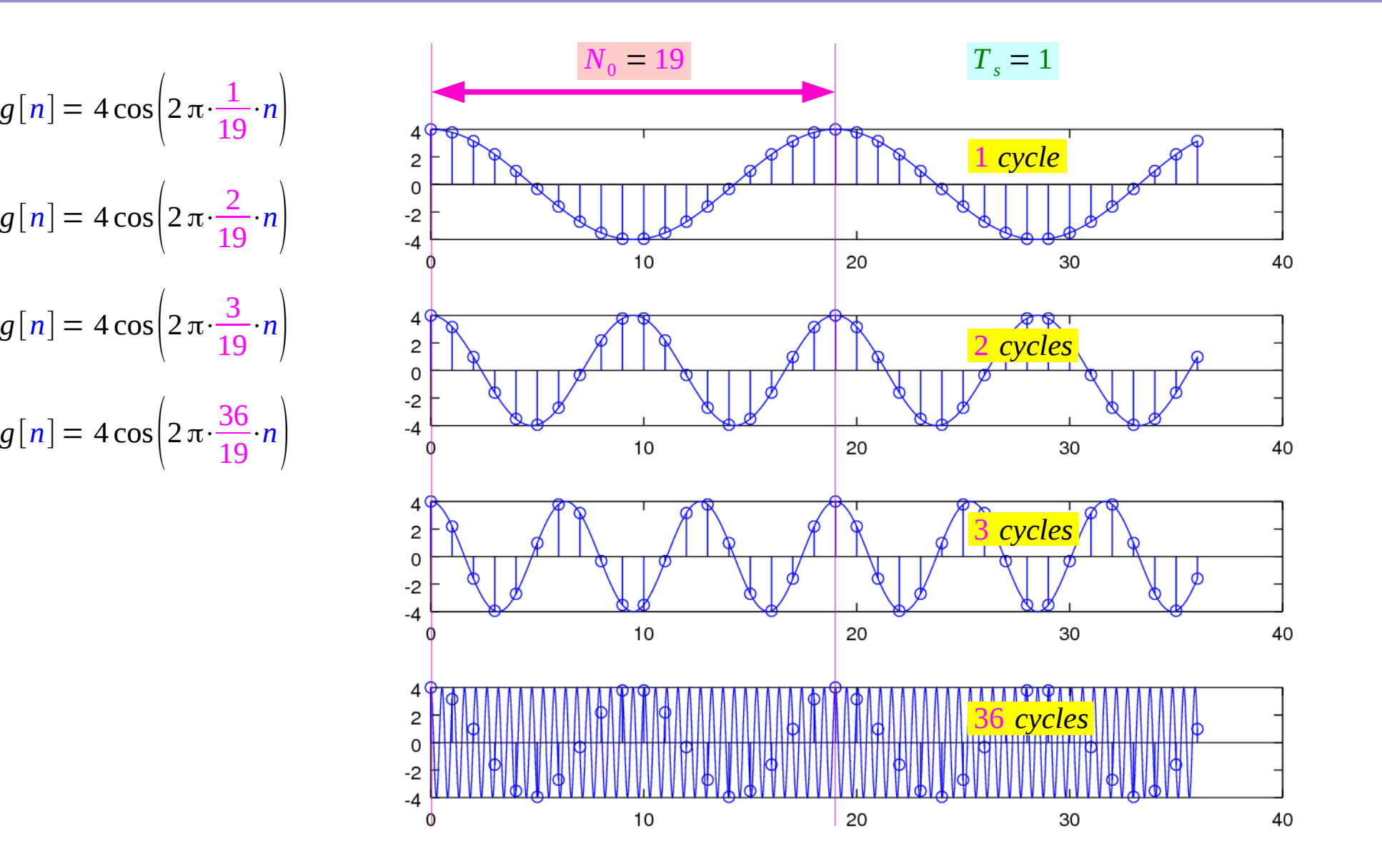

**Digital Signals Digital Signals**<br> **Octave Codes (0A)** 17 The Codes of the Codes of the Magnus of the Codes of the Codes of the Magnus of the Codes of the Magnus of the Magnus of the Magnus of the Magnus of the Magnus of the Magnus of the

 $g(t) = A \cos(2\pi f_{\rm 0})$  $q[n] = A \cos(2 \pi F_0 n + \theta)$  $g_1(t) = 4 \cos(2 \pi \cdot 1 \cdot t)$  $g_2(t) = 4 \cos(2\pi \cdot 2 \cdot t)$  $g_3(t) = 4 \cos(2\pi \cdot 3 \cdot t)$  $t \leftarrow nT_1$  $t \leftarrow nT_2$  $t \leftarrow nT_3$  $g_1[n] = 4 \cos(2 \pi n T_{s1})$  $g_2[n] = 4 \cos \left(2 \pi n T_{s2}\right)$  $g_3[n] = 4 \cos \left( 2 \pi n T_{s3} \right)$ 

| $t \leftarrow nT_1$ | $T_1 = \frac{1}{10}$ | $n = 0, 1, 2, 3, \cdots$ | $1 \cdot t = 0, 0.1, 0.2, 0.3, \cdots$ |
|---------------------|----------------------|--------------------------|----------------------------------------|
| $t \leftarrow nT_2$ | $T_2 = \frac{1}{20}$ | $n = 0, 1, 2, 3, \cdots$ | $2 \cdot t = 0, 0.1, 0.2, 0.3, \cdots$ |
| $t \leftarrow nT_3$ | $T_3 = \frac{1}{30}$ | $n = 0, 1, 2, 3, \cdots$ | $3 \cdot t = 0, 0.1, 0.2, 0.3, \cdots$ |

 ${ g_1[n] \equiv g_2[n] \equiv g_2[n] }$ 

M.J. Roberts, Fundamentals of Signals and Systems

**Digital Signals Digital Signals**<br> **Octave Codes (0A)** 18 18 18 18 18 18 18 18 18 18 18 19 113/17

$$
g(t) = A \cos(2\pi f_0 t + \theta)
$$
  
\n
$$
2\pi F_0 n = 2\pi m
$$
  
\n
$$
g[n] = A \cos(2\pi F_0 n + \theta)
$$
  
\n
$$
\frac{36}{19} n = m
$$
 smallest  $n = 19$   
\n
$$
\frac{36}{19} = \frac{m}{n}
$$
  
\n
$$
= 4 \cos\left(2\pi \left(\frac{36}{19}\right)n\right)
$$
  
\n
$$
= 4 \cos\left(2\pi \left(\frac{36}{19}\right(n + N_0)\right)\right)
$$
  
\n
$$
F_0 = \frac{q}{N_0}
$$
  
\n
$$
= \Omega_0/2\pi
$$

M.J. Roberts, Fundamentals of Signals and Systems

**Digital Signals Octave Codes (0A)** 19 Young Won Lim

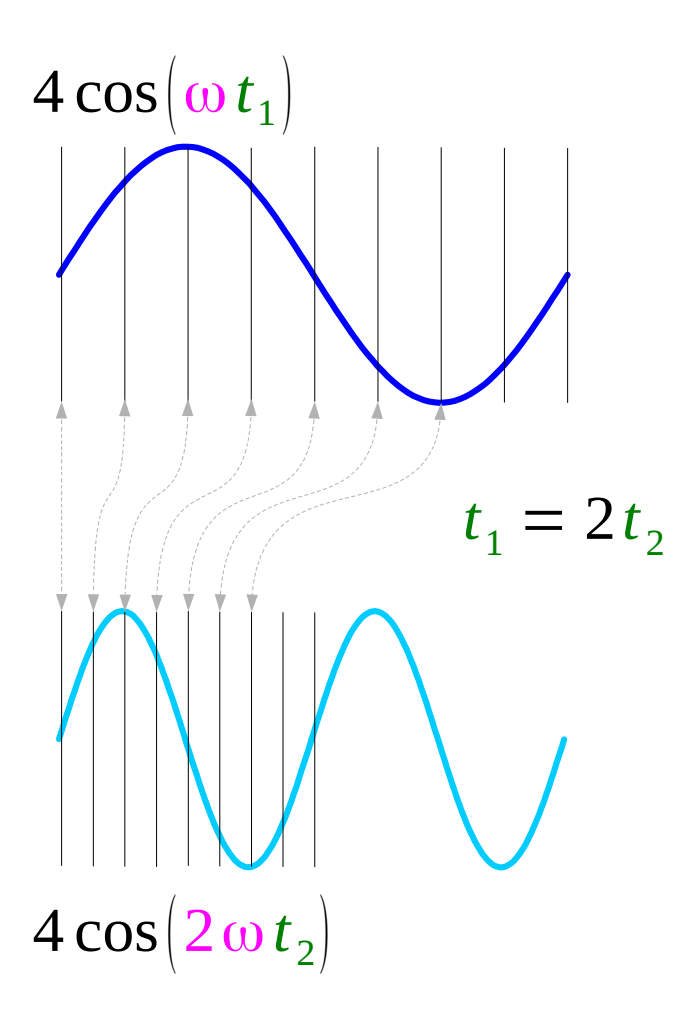

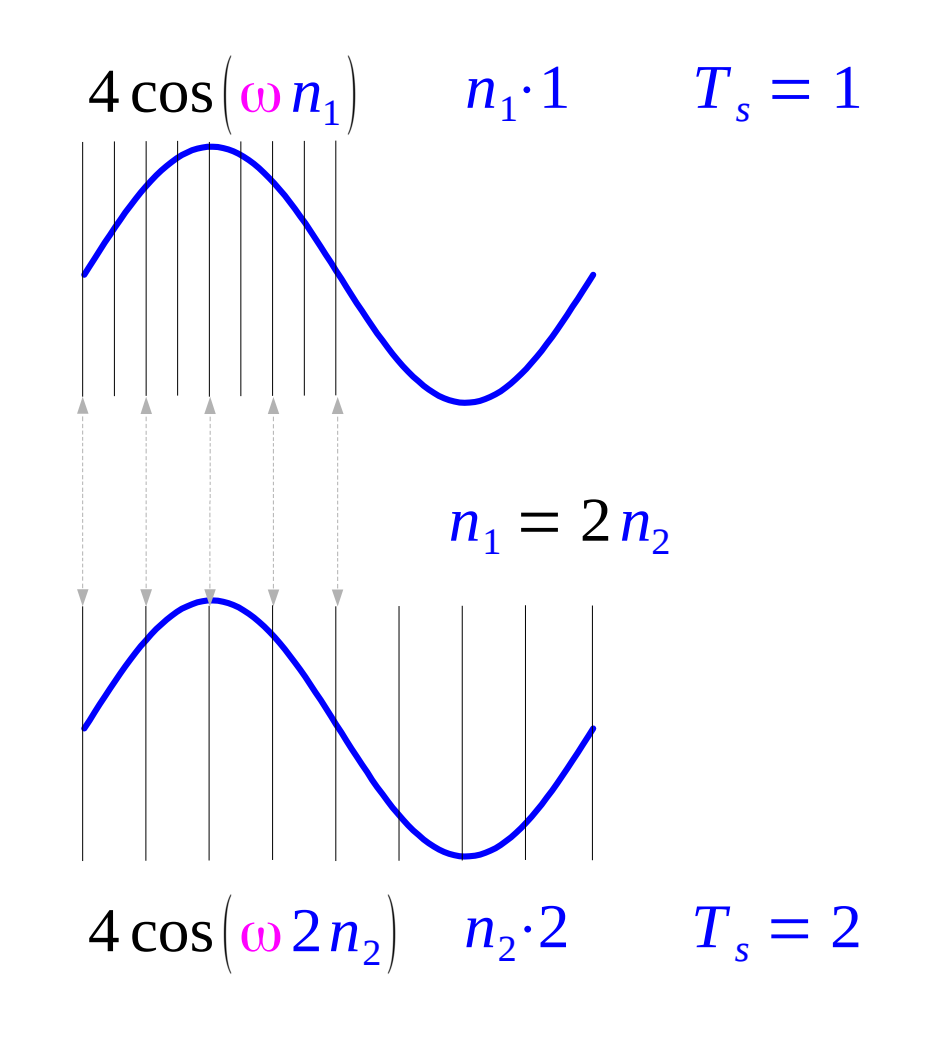

M.J. Roberts, Fundamentals of Signals and Systems

#### **Digital Signals Digital Signals**<br> **Octave Codes (0A)** 20 Young Won Lim

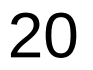

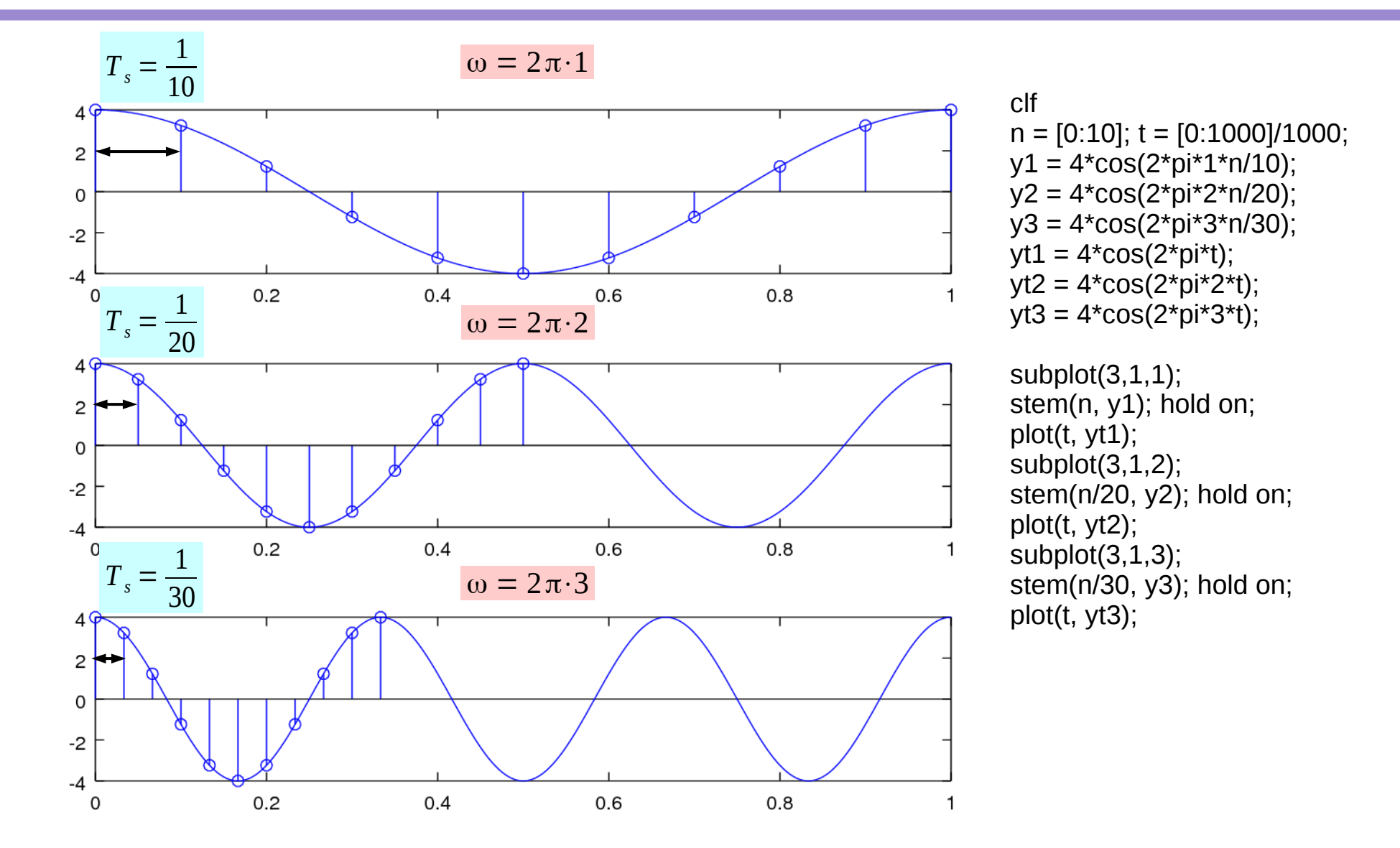

M.J. Roberts, Fundamentals of Signals and Systems

#### **Digital Signals Digital Signals**<br> **Octave Codes (0A)** 21 Young Won Lim

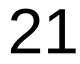

#### **References**

- [1] http://en.wikipedia.org/
- [2] J.H. McClellan, et al., Signal Processing First, Pearson Prentice Hall, 2003
- [3] M.J. Roberts, Fundamentals of Signals and Systems
- [4] S.J. Orfanidis, Introduction to Signal Processing
- [5] K. Shin, et al., Fundamentals of Signal Processing for Sound and Vibration Engineerings
- [6] A "graphical interpretation" of the DFT and FFT, by Steve Mann